How To Uninstall Internet Explorer 10 In Windows 7 [Professional](http://begin.manual2015.com/goto.php?q=How To Uninstall Internet Explorer 10 In Windows 7 Professional) >[>>>CLICK](http://begin.manual2015.com/goto.php?q=How To Uninstall Internet Explorer 10 In Windows 7 Professional) HERE<<<

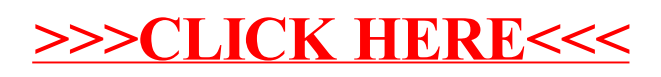